## G gabitE themetand Linux: A Perform ance Study

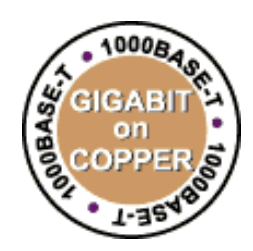

JeffBan HP-Automated Storage

R&D Fimware Engineer **jeff\_bain@** hp.com

> 700 71stAve. Greeby, CO 80634

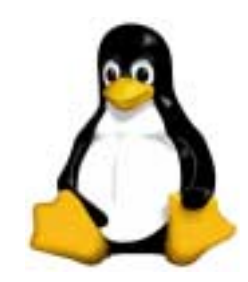

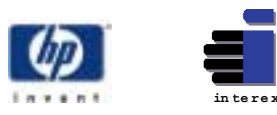

## Som e questions you m ightask...

#### $O$  UTILINE

- W hat's G  $\operatorname{\mathsf{y}}\nolimits$ ab $\operatorname{\mathsf{t}}\nolimits\mathsf E$  themet?
- W hat's in itform e?
- Willmy Linux system s really talk at 1000 M bits/sec?
- W hatk ${\rm ind}$  ofspeed should Ireally expect?
- H ow can Im easure m y system 's speed?
- Ugh!W hy is itso sbw?
- <sup>H</sup> ow do Im ake m y gigabitLinux system faster?
- W hatshould I bok forin the future?
- O kay I'm so $\mathrm{Id}$ :W here do Igetit?
- How m uch does ±cost?

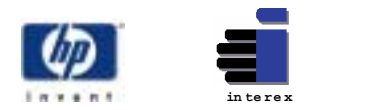

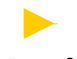

### W hat's G igabit E themet?

- Fully backw ard com patible ethernet link
- $\bullet$  Connects to yourcurrent10Base or100Base LAN (w ith sw itch support)
- Supports a line speed of  $1000$  M bits/sec
- $\bullet$  … equa $\bf k$  125 M Bytes/sec
- $\bullet$  … equa ${\tt ls}$  450 G Bytes/hour
- Supports copperRJ-45 cab $\operatorname{les}$  ('Base-TX*"*)  $\frac{1}{\sqrt{2}}$ oropticalcables ("Base-SX")

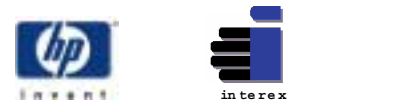

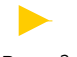

### W hat's  $\mathbf{h}$   $\pm$  form  $\in$ ?

- Forem ail, file sharing, etc.,  $p$ robably nota bt
- $\bullet$  But, forback-office and data centerwork:
	- Faster "rem ote m inoring" of disk volumes
	- Faster, shorter backups (see next slide)
- Versus Fibre Channel:
	- It's Ethemet. "you're soaking in itrightnow!"
	- Works with your cument infrastructure and cabling
	- No nteroperability problem s: m ature technology
	- $\bullet$  M  $\dot{\text{nm}}$  alcapital investment

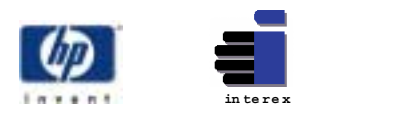

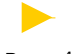

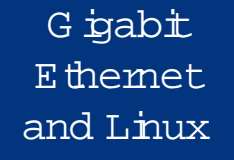

### W hat's  $\mathbf{\dot{n}}$   $\mathbf{\dot{\pm}}$  form  $e$ ?

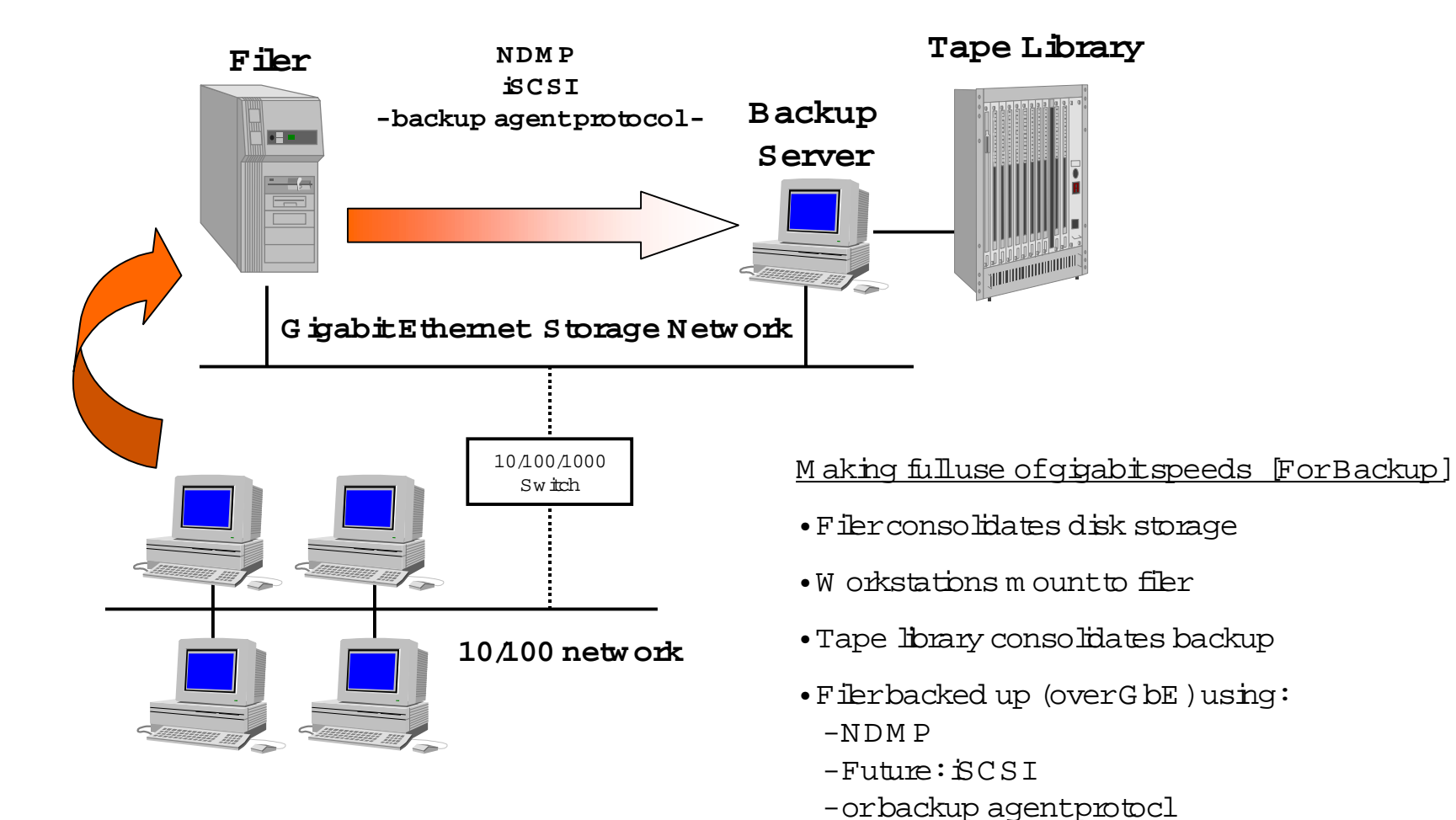

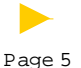

**in te r e x**

#### G igabit E themet and LinuxW hat's  $\mathbf n$   $\pm$  form  $\in$ ?

• AnotherExample [Disk Minoring]:

How bng does it take to "rem ote m irror" a 20G B disk volum e?

- at10 M bits/sec = **4 hours,26 m inutes**
- at100 M bits/sec = **26 m inutes**
- at1000 M bits/sec = **3 m inutes \***
	- **\*= "w ell,alm ost" … see nextslide**

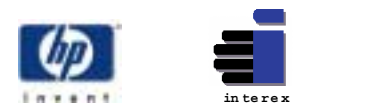

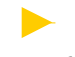

Page 6

## W illm y Linux system s really talk at 1000 M bits/sec?

• If (and only if):

G igabit **E**themet and Linux

- $\bullet\,$  the m otherboard is really fast:
- **W illm y Linux system s really talk at1000 M bits/sec?** minim um CPU speed:1G Hz
	- minim um PCIbus:64 bit,33M H z
	- $\bullet$  the hard disk is really fast:
	- m inim um read speed:20 M Bytes/sec
	- $H$  and  $H$  and  $H$  and  $H$  and  $H$   $\sim$   $H$ – minim um internalbus:U ltra2 SCSI
- O kay I'm sold:W here do Igetit? • Retuming to ourexam ple,you m ightexpect: 20GB disk-to-disk m incorovera gigabitLAN to take: **15 m inutes**, compared to 26 m inutes for 100Base-T

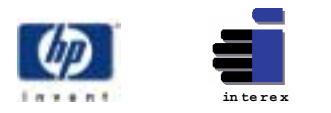

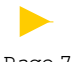

# W hatkind ofspeed should Ireally expect?

- Ethernetspeed m ainly depends on:
	- <code>CPU</code> speed (in <code>MHz</code>)
- PC Ibus size and speed  $\hspace{0.1mm}$
- and to a lesserdegree:
	- Instruction cache size
	- RAM speed
- Real-world disk-to-disk or disk-to-tape speed depends on:
	- H ard disk read and write speed
	- NFS/C  $\mathbb{F}$ S file system speed (s $\texttt{b}$ w !)
	- Raw tape stream ing speed
		- Data com pressibility, fortape

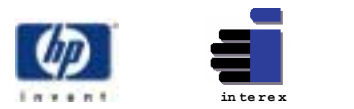

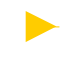

## W hatkind of speed should Ireally expect?

- R aw D ata R ule ofThum b (fora 32 bit,33M <sup>H</sup> z PCIbus):
	- (1 M -bitperM <sup>H</sup> z ofCPU speed)\* 0.55
- Examp $\mathtt{e:}$ 
	- an 800M H z system could by expected to handle 440 M bits/sec m aximum (at100% CPU utilization)
- Examp $\mathtt{e:}$ 
	- a 233M H z system could be expected to handle 128 M bits/sec ofdata at100% CPU utilization

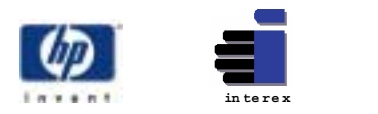

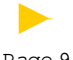

### W hatkind of speed should Ireally expect?

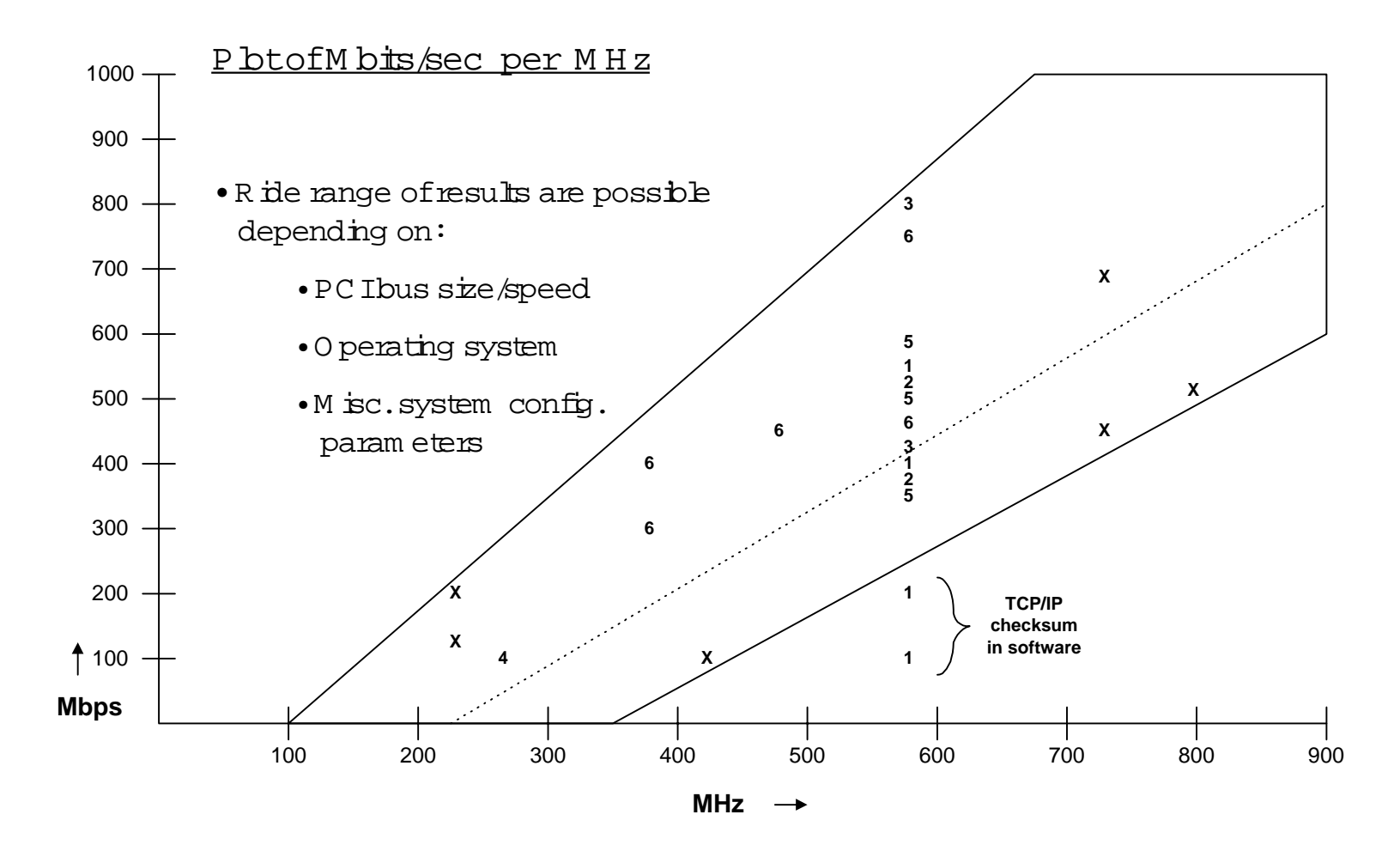

Data com es from : University studies, Trade periodicals, HP research

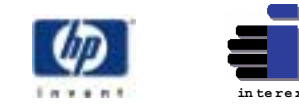

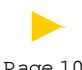

#### $O$  UTILINE

•

- W hat's G  $\operatorname{\mathsf{ipabtr}}$  themet?
- W hat's in itform e?
- Willmy Linux system s really talk at 1000 M bits/sec?
- W hatkind ofspeed should Ireally expect?

#### **How can Im easure m y system 's speed?** >>> **B reak for Q uestions** <<<

- U gh!W hy is itso slow ?
- <sup>H</sup> ow do Im ake m y gigabitLinux system faster?
- W hatshould I bok forin the future?
- O kay I'm  $\operatorname{solW}$  here do Igetif?
- How m uch does itcost?

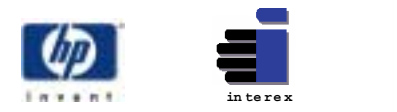

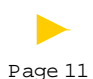

## H ow can Im easure m y system 's speed?

- Know whatyou w antto m easure:
	- R aw m em ory-to-m em ory ethernetspeed
- Disk-to-disk speed over the netw ork  $\overline{\phantom{a}}$ 
	- $\bullet$  D isk-to-tape speed over the netw ork
- **How can Im easure m y system 's speed?** U se som e easy,free,portable tools:
	- $t_{t}$ **ttcp**
	- forany device-to-device netw ork speed tests
	- W hatshould Ilook forin the future? **gkrellm**
	- to m easure CPU utilization w hile tests run
- $\bullet\,$  For $\,$ aw  $\,$ m em ory-to-m em ory te $\,$ sts,  $\,$ D on tuse ftp, rcp, tar, or other file transferutilities: These have to dig through the file system, which makes things slow

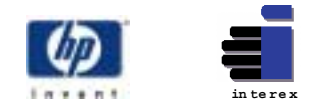

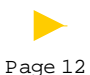

## How can Im easure my system 's speed?

 $\cdot$  ttcp: a basic socketsend/receive program

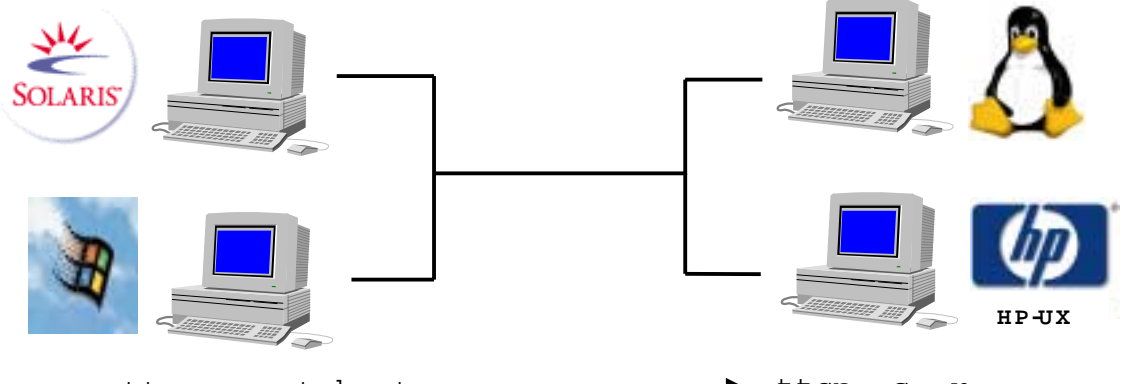

ttcp -s -t host  $\ldots$   $\ldots$   $\ldots$   $\ldots$  ttcp -s -r

ttcp: buflen=8192, nbuf=2048, align=16384/0, port=5001 tcp ttcp: socket ttcp: accept from 15.38.73.188 ttcp: 16777216 bytes in 0.63 real seconds =  $25.52$  MB/sec ttcp: 2050 I/O calls, msec/call =  $0.31$ , calls/sec = 3269.71 ttcp: 0.0user 0.2sys 0:00real 42% 0i+32d 14maxrss 0+0pf 919+563csw

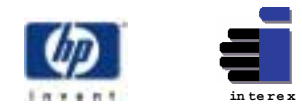

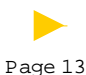

## H ow can Im easure m y system 's speed?

• gkrellm : a run-time perform ance monitor

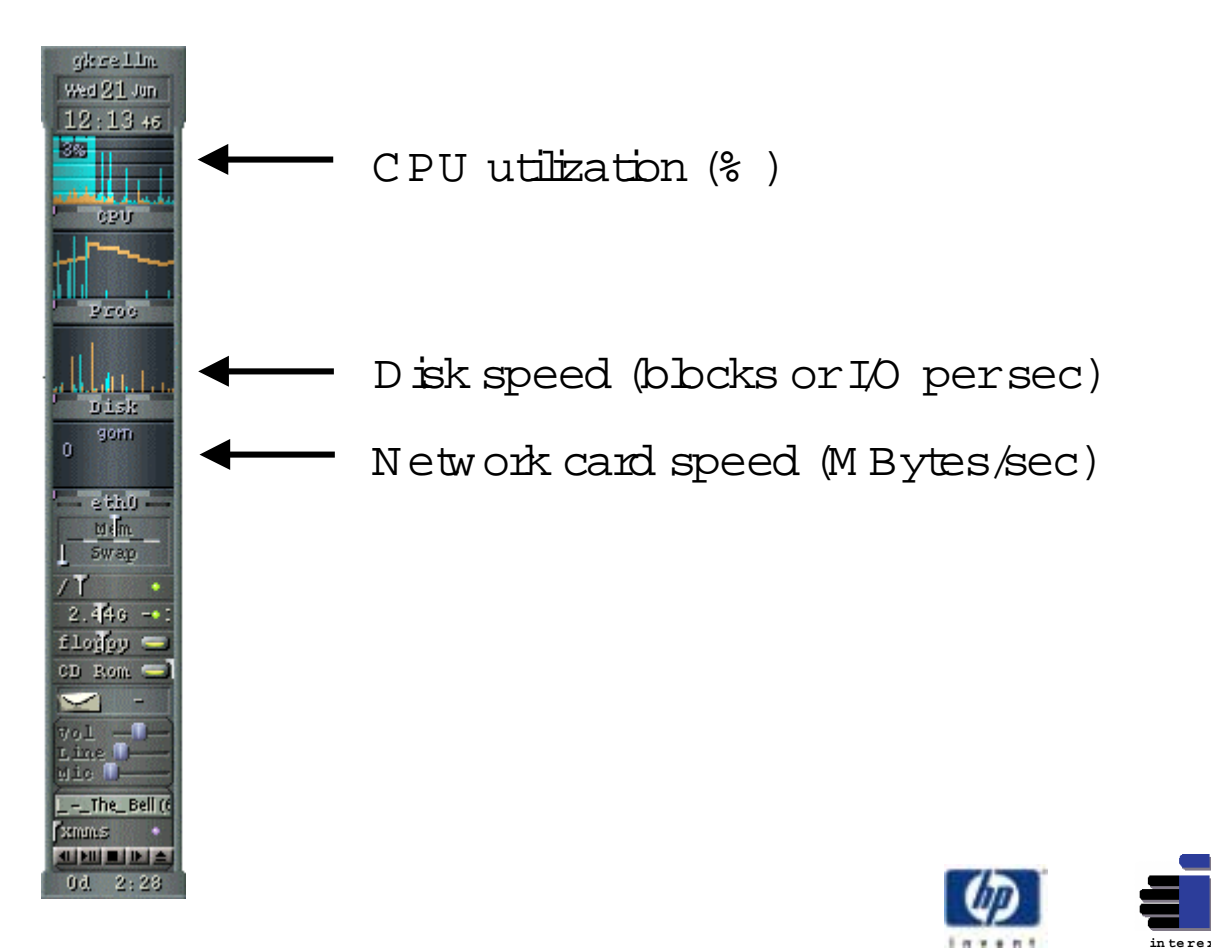

Page 14

#### $\overline{G}$  gab $\pm$ Ethemet and Linux

## How can Im easure my system 's speed?

#### . Where to get the tools:

ttcp (for any UNK orW ndows NT, and as source code) http://jes.home.cem.ch/j/jes/www/gige/acenic.html http://www.pcausa.com /Utilities/pcattcp.htm

 $g$ krellm (form any Linux distributions, and as source code) http://web.wtnet/~billw/qkrellm/qkrellm.html

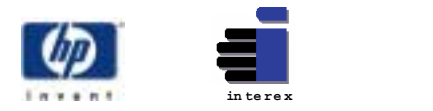

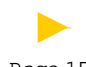

### U gh! W hy is it so s bw?

- YourCPU is m axed out
	- $\bullet$  H and  $\operatorname{ing}$  TCP/IP transfers requires CPU horsepow er
- YourPCIbus is too sm allortoo s ${\tt bw}$ 
	- A 64 b $\pm$ bus e $\operatorname{Im}% \left( \mathcal{M}\right)$  in inates 50% of the CPU w ork vs.a 32-bitbus
- **Ugh!W hy is itso slow ?** A 66 M <sup>H</sup> z bus can speed things up,  $\frac{1}{2}$  of  $\frac{1}{2}$  out of  $\frac{1}{2}$  committees system for  $\frac{1}{2}$ butonly ifyourCPU can handle it
- $\frac{1}{2}$  our bould bound is not be functional form of  $\frac{1}{2}$ • Yoursocketbuffersize is too sm all
	- See nextslide forhow to change this
- $\pm$  out  $\pm$  o/ $\pm$  o o/ $\pm$  o o o  $\pm$  n  $\pm$ • Your $10/\!100/\!1000$  sw itch is routing gigabit traffic overa 10/100 infrastructure

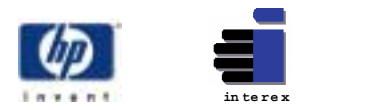

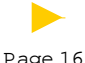

# How do Im ake m y gigabitLinux system faster?

- Hardware  $\overline{\phantom{a}}$ 
	- U pgrade m otherboard: 1 G H  $z$
- M ake sure gigabitcard is in a 64 bit,66 M H z  ${\rm sbt}$
- $\bullet$  OS configuration
	- Increase your socketbuffer size:  $\;$
	- edit/proc/sys/net/core/rm em \_m ax
- **How do Im ake m y gigabitLinux system faster?** Change the value in this file to 524284
	- repeatfor/proc/sys/net/core/wm em \_m ax
	- <u>Note</u>:applications m usttake advantage of these settings!
	- <u>Note</u>:mem \_m ax often resets to 65536 atstart-up:
		- C an be m odified handled by .profile and otherscript

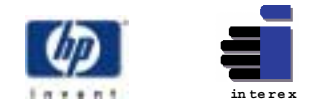

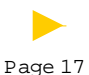

### W hatkind of speed should Ireally expect?

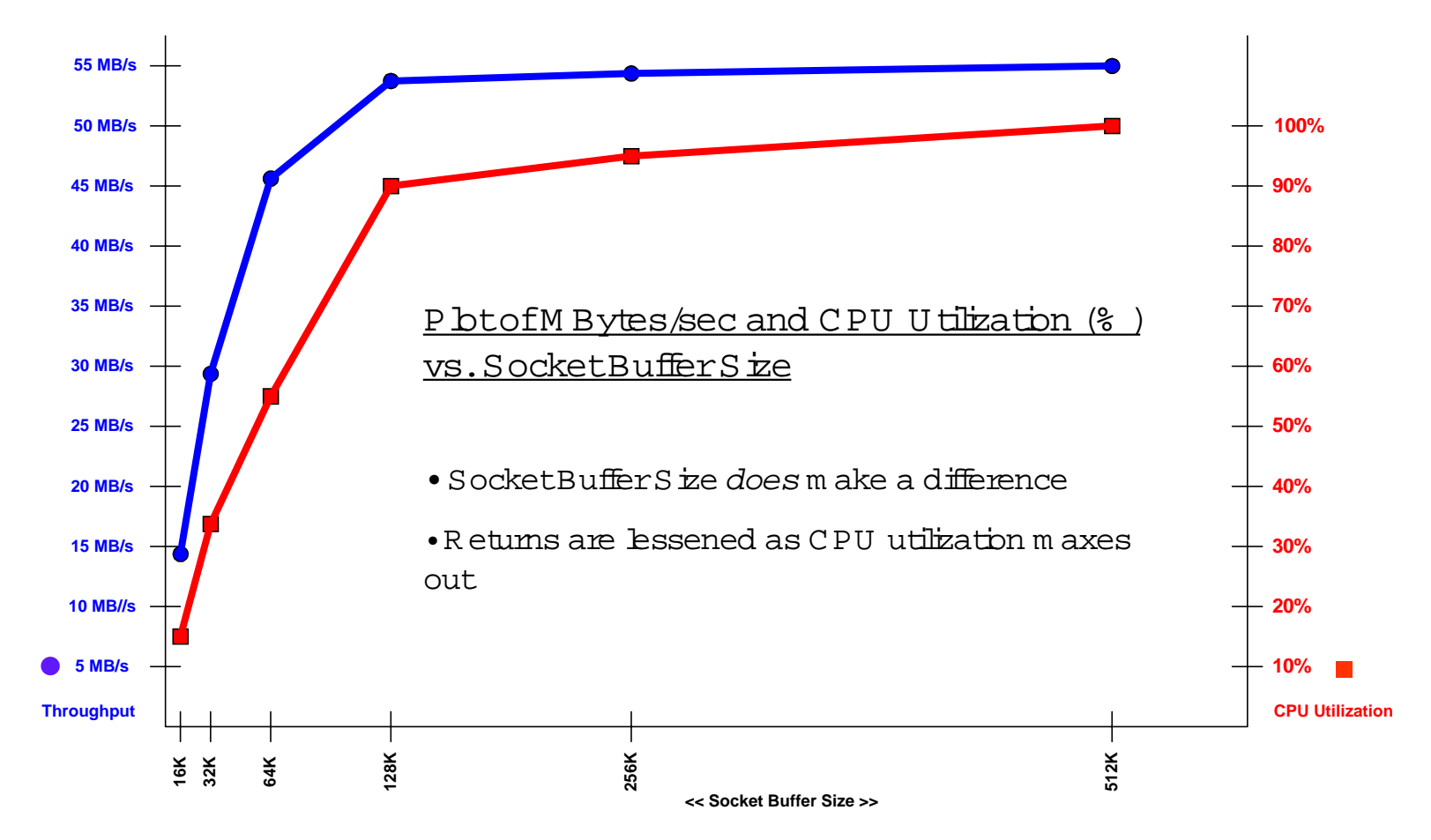

Data com es from : HP research, sending M Bytes of data between two 800M H z servers

![](_page_17_Picture_4.jpeg)

![](_page_17_Picture_5.jpeg)

### W hatshould I bok for in the future?

- $\bullet$  Increased hardw are acceleration
	- G bE N  $\mathbb T$  s a lready doing som e of this
- TO E:TCP / ${\mathbb P}$  O ffbad Engines,on N  ${\mathbb C}$  s
	- Relieves serverCPU ofallTCP/IP leg-w ork
- $\bullet$  Leanernetw ork stack
	- $\bullet$  2.4 kemelalready m oving in thatdirection
- $\bullet\,$  Leaner file transfer (and b $\operatorname{bck}$  transfer) protocols
- NDM P:N etw ork Data M anagem entProtocol
	- iSCSI:SCSIoverEthemet

![](_page_18_Picture_11.jpeg)

Page 19

W here do Igeti? H ow <sup>m</sup> uch does itcost?

- $\bullet$  NIC Vendors
	- 3C om ,HP , Intel, SysKonnect, N etG ear
- NIC Pricing  $\blacksquare$ 
	- \$150 –\$900,copperoropt $\mathop{\rm real}\nolimits$
- $\bullet$  G bE Switch Vendors
	- $\bullet$  C  $\mathrm{isco}$  ,HP ,3C om ,D  $\mathrm{Link}$  ,m any others
- G bE Switch Pricing  $\blacksquare$ 
	- $\bullet$   $\$1400$   $\$6000^+$  (foradvanced routing switches)
- **O kay I'm sold:W here do Igetit?** Drivers
- **How <sup>m</sup> uch does itcost?** M ostG bE N IC s are based on Alteon's AC Enic chipset
	- O pensource  $\operatorname{ACEn}$ r driver: ships with m any distributions

![](_page_19_Picture_13.jpeg)

![](_page_19_Picture_14.jpeg)

#### $O$  UTILINE

- W hat's G  $\operatorname{\mathsf{y}}\nolimits$ ab $\operatorname{\mathsf{t}}\nolimits\mathsf E$  themet?
- W hat's in itform e?
- Willmy Linux system s really talk at 1000 M bits/sec?
- W hatk ${\rm ind}$  ofspeed should Ireally expect?
- H ow can Im easure m y system 's speed?
- Ugh!W hy is itso sbw?
- <sup>H</sup> ow do Im ake m y gigabitLinux system faster?
- W hatshould I bok forin the future?
- O kay I'm so $\mathrm{Id}$ :W here do Igetit?
- How m uch does ±cost?

>>> **O ther Q uestions?** <<<

![](_page_20_Picture_13.jpeg)

![](_page_20_Picture_14.jpeg)

## G gabitE themetand Linux: A Perform ance Study

![](_page_21_Picture_2.jpeg)

JeffBan HP-Automated Storage **jeff** bain@ hp.com

![](_page_21_Picture_4.jpeg)

# THANKS!

![](_page_21_Picture_6.jpeg)

Page 22